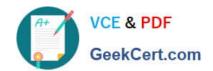

## 1Z0-517<sup>Q&As</sup>

Oracle E-Business Suite R12.1 Payables Essentials

### Pass Oracle 1Z0-517 Exam with 100% Guarantee

Free Download Real Questions & Answers PDF and VCE file from:

https://www.geekcert.com/1z0-517.html

100% Passing Guarantee 100% Money Back Assurance

Following Questions and Answers are all new published by Oracle
Official Exam Center

- Instant Download After Purchase
- 100% Money Back Guarantee
- 365 Days Free Update
- 800,000+ Satisfied Customers

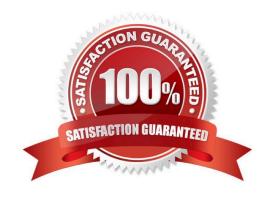

# VCE & PDF GeekCert.com

#### https://www.geekcert.com/1z0-517.html 2024 Latest geekcert 1Z0-517 PDF and VCE dumps Download

| QUESTION 1                                                                                                    |
|----------------------------------------------------------------------------------------------------|
| Identify the two methods that are NOT used to enter invoice distributions. (Choose two.)                                                                                                    |
| A. using a distribution set                                                                                                    |
| B. creating through allocations                                                                                                    |
| C. matching the invoice to a shipment                                                                                                    |
| D. using the Distributions Open Interface                                                                                                    |
| E. manually entering in the distributions window                                                                                                    |
| Correct Answer: CD                                                                                                    |
|                                                                                                    |
| QUESTION 2                                                                                                    |
| At ABC.com\\'s site, under payables options, the transfer to GL option has been set to summarize by accounting period. The period end close processes for accounts parable have run and the payables journals (Purchase invoices and payments) have been created and posted in General Ledger. Which statement is true? |
| A. Drilling down from the journals of purchase invoices and payments categories in GL to payables is possible                                                                                                    |
| B. Drilling down from the journals of the payment category in GL to payables is possible, but drilling down from journals of the purchase invoices category in GL to payables is not possible                                                                                                    |
| C. Drilling down from the journals of the purchase invoices category in GL is possible but drilling down from journals of the payments category in GL to payables is not possible                                                                                                    |
| D. Drilling down from GL to payables is not possible                                                                                                    |
| Correct Answer: A                                                                                                    |
|                                                                                                    |
| QUESTION 3                                                                                                    |
| Control options at the site level default from                                                                                                    |
| A. the supplier                                                                                                    |
| B. system options                                                                                                    |
| C. financial options                                                                                                    |
| D. payables options                                                                                                    |
| Correct Answer: A                                                                                                    |

#### **QUESTION 4**

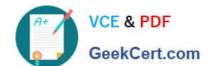

#### https://www.geekcert.com/1z0-517.html

2024 Latest geekcert 1Z0-517 PDF and VCE dumps Download

E-Business Tax calculates the amount of tax that is recoverable on the basis of the tax setup. To implement accrual-based accounting recoverable tax, four setups are needed. (Choose four.)

- A. Enable "Set as offset tax."
- B. Enable "Allow tax recovery."
- C. Set the default recovery settlement option to "Deferred."
- D. Define tax accounts, tax expense, recoverable tax, and interim tax.
- E. Enable the default recovery settlement options at the regime, tax, tax status, or tax rate levels.

Correct Answer: BCDE

#### **QUESTION 5**

The manual payment method is best described as the method of \_\_\_\_\_.

- A. paying multiple checks in a pay run
- B. paying a single check within Payables
- C. manually writing a check outside of Payables
- D. recording a payment made outside of Payables

Correct Answer: D

<u>1Z0-517 PDF Dumps</u>

1Z0-517 Practice Test

1Z0-517 Study Guide